Должность: Проректор по учебной работе **Министерство образования Московской области государственное образовательное учреждение высшего образования Московской области**  4963a4167398d8232817460cf5aa76d186dd7c25**«Государственный гуманитарно-технологический университет»** Документ подписан простой электронной подписью Информация о владельце: ФИО: Егорова Галина Викторовна Дата подписания: 24.11.2022 09:19:35 Уникальный программный ключ:

> **УТВЕРЖДАЮ проректор**

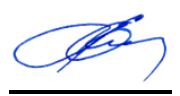

«31» августа 2022 г.

# **РАБОЧАЯ ПРОГРАММА ДИСЦИПЛИНЫ**

# *Б1.В.01.07 Web-технологии в управлении*

*\_\_\_\_\_\_\_\_\_\_\_\_\_\_\_\_\_\_\_\_\_\_\_\_\_\_\_\_\_\_\_\_\_\_\_\_\_\_\_\_\_\_\_\_\_\_\_\_\_\_\_\_\_\_\_\_\_\_\_\_\_\_\_\_\_\_\_\_\_\_\_ Индекс и наименование дисциплины*

Направление подготовки *09.03.03 Прикладная информатика*

Квалификация выпускника *Бакалавр*

Форма обучения *очно-заочная*

Орехово-Зуево 2022 г.

# **1. Пояснительная записка**

Рабочая программа дисциплины составлена на основе учебного плана *09.03.03 Прикладная информатика* 2022 года начала подготовки.

 При реализации образовательной программы университет вправе применять дистанционные образовательные технологии.

## **2. Перечень планируемых результатов обучения по дисциплине, соотнесенных с планируемыми результатами освоения образовательной программы**

## **Цели дисциплины**

Целью освоения дисциплины «Web-технологии в управлении» является формирование у студентов основополагающих представлений о применении вебтехнологий в управлении.

## **Задачи дисциплины**

- Изучение основных теоретических вопросов применения веб-технологий в управлении
- получить практический опыт использования веб-технологий для управления

#### **Знания и умения обучающегося, формируемые в результате освоения дисциплины**

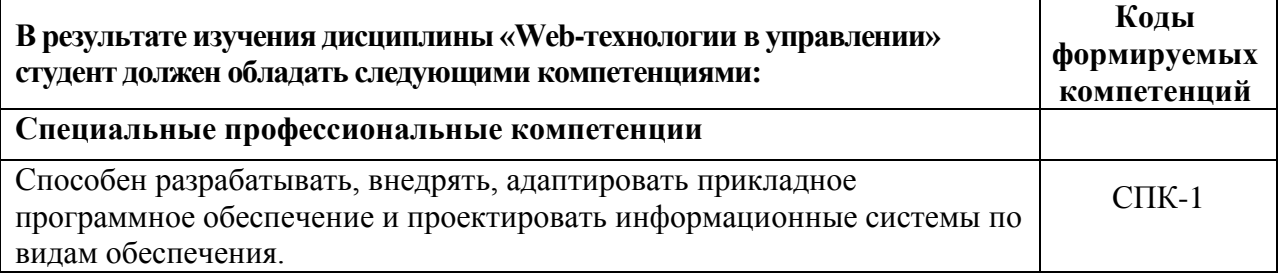

## **Индикаторы достижения компетенций**

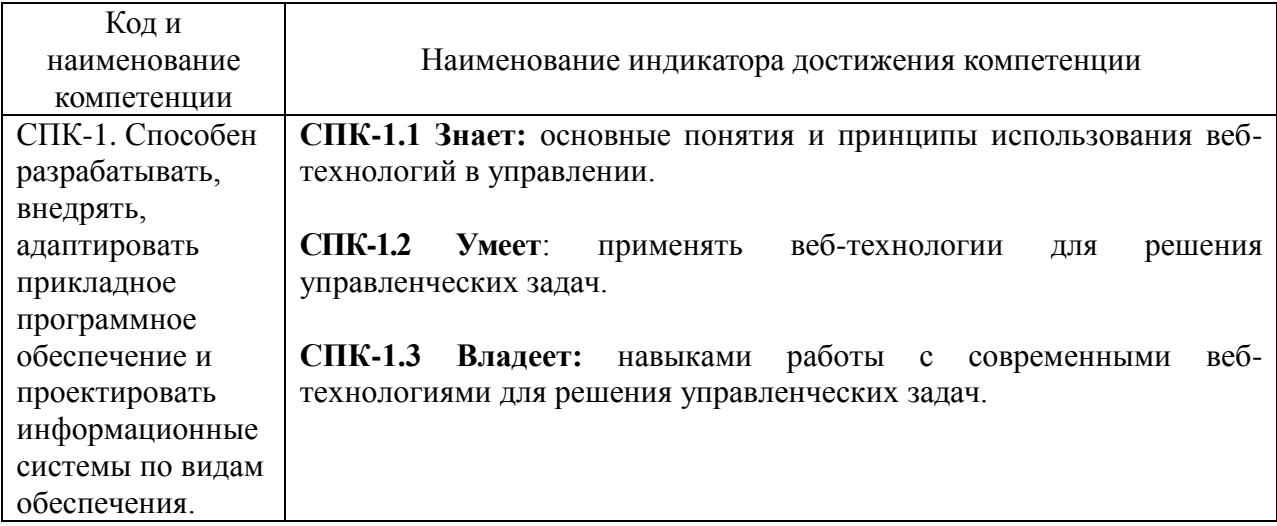

## **3. Место дисциплины в структуре образовательной программы**

Дисциплина Б1.В.01.07 «Web-технологии в управлении» относится к вариативной части образовательной программы (блок Б1.В.ДВ).

Базовыми для изучения данной дисциплины являются знания умения, навыки сформированные в процессе изучения дисциплин:

• Менеджмент;

#### • Информационные системы

#### **4. Структура и содержание дисциплины**

#### Очно-заочная форма обучения

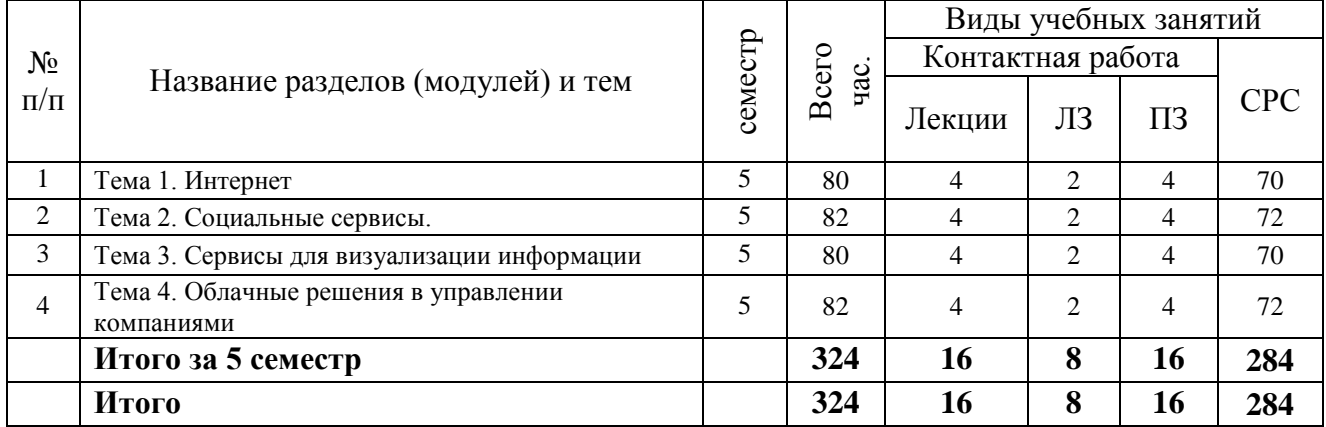

## **Содержание дисциплины, структурированное по темам**

#### **очно-заочная форма обучения**

#### **Лекции**

#### **Тема 1. Интернет**

История возникновения интернета. Понятия интернета. Сервисы интернета. Проблемы интернета. Виртуальная среда и виртуальная личность. Современный интернет. Google.

## **Тема 2. Социальные сервисы**

Социальные сети. Блоги. Видеохостинги.

#### **Тема 3. Сервисы для визуализации информации**

Инфографика. Ментальные карты. Онлайн презентации. Скрайбинг.

#### **Тема 4. Облачные решения в управлении компаниями**

Понятие о SaaS и облачных сервисах. Социальные сети в управлении компаниями. Облачные решения для задач управления персоналом. Облачные решения для обучения и развития персонала.

#### **Лабораторные занятия**

#### **Тема 1. Изучение сервисов для создания сайта. Лабораторная работа №1**

*Цель работы:* научиться создавать свой сайт, используя специализированные сервисы.

*Основные термины и понятия*: интернет, сайт, всемирная паутина, www.

#### **Тема 2. Поиск информации в социальных сетях. Лабораторная работа № 2**

*Цель работы:* научиться использовать социальные сети для получения полезной информации.

*Основные термины и понятия*: социальные сети, вконтакте, facebook, twitter, instagram.

#### **Тема 3. Создание онлайн презентаций. Лабораторная работа № 3**

*Цель работы:* научиться создавать презентации, используя онлайн сервисы.

*Основные термины и понятия*: презентация, совместный доступ, облако.

#### **Тема 4. Подготовка материалов для онлайн курса. Лабораторная работа № 4** *Цель работы:* научиться готовить учебный материал для обучения персонала. *Основные термины и понятия*: обучение персонала, онлайн курс, обучающие

платформы.

### **Практические занятия**

**Тема 1. Работа с облачными сервисами Google. Практическая работа №1** *Цель работы:* приобретение навыков работы с облачными сервисами Google. *Основные термины и понятия*: облако, совместное хранилище данных, совместная работа с документами, календарь.

**Тема 2. Работа с видеохостингом. Практическая работа № 2** *Цель работы:* научиться работать с видеохостингом. *Основные термины и понятия*: видеохостинг, youtube, канал, видеоблог.

**Тема 3. Изучение сервисов для создания онлайн презентаций. Практическая работа №3**

*Цель работы:* познакомиться с сервисами для создания презентаций онлайн.

*Основные термины и понятия*: презентация, онлайн сервис, облако, совместный доступ.

**Тема 4. Обзор платформ для электронного обучения персонала. Практическая работа № 4**

*Цель работы:* познакомиться с платформами для электронного обучения персонала. *Основные термины и понятия*: LMS, электронное обучение.

**5. Перечень учебно-методического обеспечения для самостоятельной работы обучающихся по дисциплине** 

**Для организации самостоятельной работы обучающихся используются источники:**

- 1. Образовательная среда Moodle ГГТУ<https://dis.ggtu.ru/>
- 2. Онлайн-курсы<https://www.coursera.org/>
- 3. Онлайн-курсы<https://stepik.org/>

# **6. Фонд оценочных средств для проведения текущего контроля знаний, промежуточной аттестации обучающихся по дисциплине**

Фонд оценочных средств для проведения текущего контроля знаний, промежуточной аттестации приведен в приложении.

## **7. Перечень основной и дополнительной учебной литературы, необходимой для освоения дисциплины.**

## **Перечень основной литературы**

1. Ахметова, С. Г. Веб-технологии в менеджменте : учебно-методическое пособие / С. Г. Ахметова. — Пермь : ПНИПУ, 2016. — 186 с. — ISBN 978-5-398-01582-9. — Текст : электронный // Лань : электронно-библиотечная система. — URL: https://e.lanbook.com/book/161233 (дата обращения: 06.01.2022). — Режим доступа: для авториз. пользователей.

## **Перечень дополнительной литература**

1. Маркин, А. А. Информационные системы в экономике и управлении : учебное пособие / А. А. Маркин. — Москва : РТУ МИРЭА, 2019. — 51 с. — Текст : электронный // Лань : электронно-библиотечная система. — URL: https://e.lanbook.com/book/171491 (дата обращения: 06.01.2022). — Режим доступа: для авториз. пользователей.

## **8. Перечень современных профессиональных баз данных, информационных справочных систем**

Все обучающиеся обеспечены доступом к современным профессиональным базам данных и информационным справочным системам, которые подлежат обновлению при необходимости, что отражается в листах актуализации рабочих программ*.*

#### **Современные профессиональные базы данных:**

- 1. Портал Федеральных государственных образовательных стандартов высшего образования: [http://fgosvo.ru](http://fgosvo.ru/fgosvo/92/91/4)
- 2. Федеральный портал "Российское образование": [www.edu.ru](http://www.edu.ru/)
- 3. Информационная система "Единое окно доступа к образовательным ресурсам": [window.edu.ru](http://window.edu.ru/)
- 4. Федеральный центр информационно-образовательных ресурсов: [fcior.edu.ru](http://fcior.edu.ru/)
- 5. Единая коллекция информационно-образовательных ресурсов: [school-collection.edu.ru](http://school-collection.edu.ru/)
- 6. ЭБС "Университетская библиотека онлайн": [http://biblioclub.ru](http://biblioclub.ru/)
- 7. ЭБС «Лань»: [https://e.lanbook.com](https://e.lanbook.com/)
- 8. Федеральный образовательный портал «Информационные и коммуникационные технологии в образовании».<http://www.ict.edu.ru/>
- 9. Курс «Современные образовательные технологии: новые медиа в классе» [https://openedu.ru/course/misis/INFCOM/.](https://openedu.ru/course/misis/INFCOM/)

#### **Информационные справочные системы:**

- 1. Поисковая система [Яндекс](https://yandex.ru/) <https://yandex.ru/>
- 2. Поисковая система Рамблер<https://www.rambler.ru/>
- 3. Поисковая система [Google](https://www.google.ru/) <https://www.google.ru/>
- 4. Поисковая система [Mail.ru](https://mail.ru/) <https://mail.ru/>

# **9**. **Описание материально-технической базы, необходимой для осуществления образовательного процесса по дисциплине**

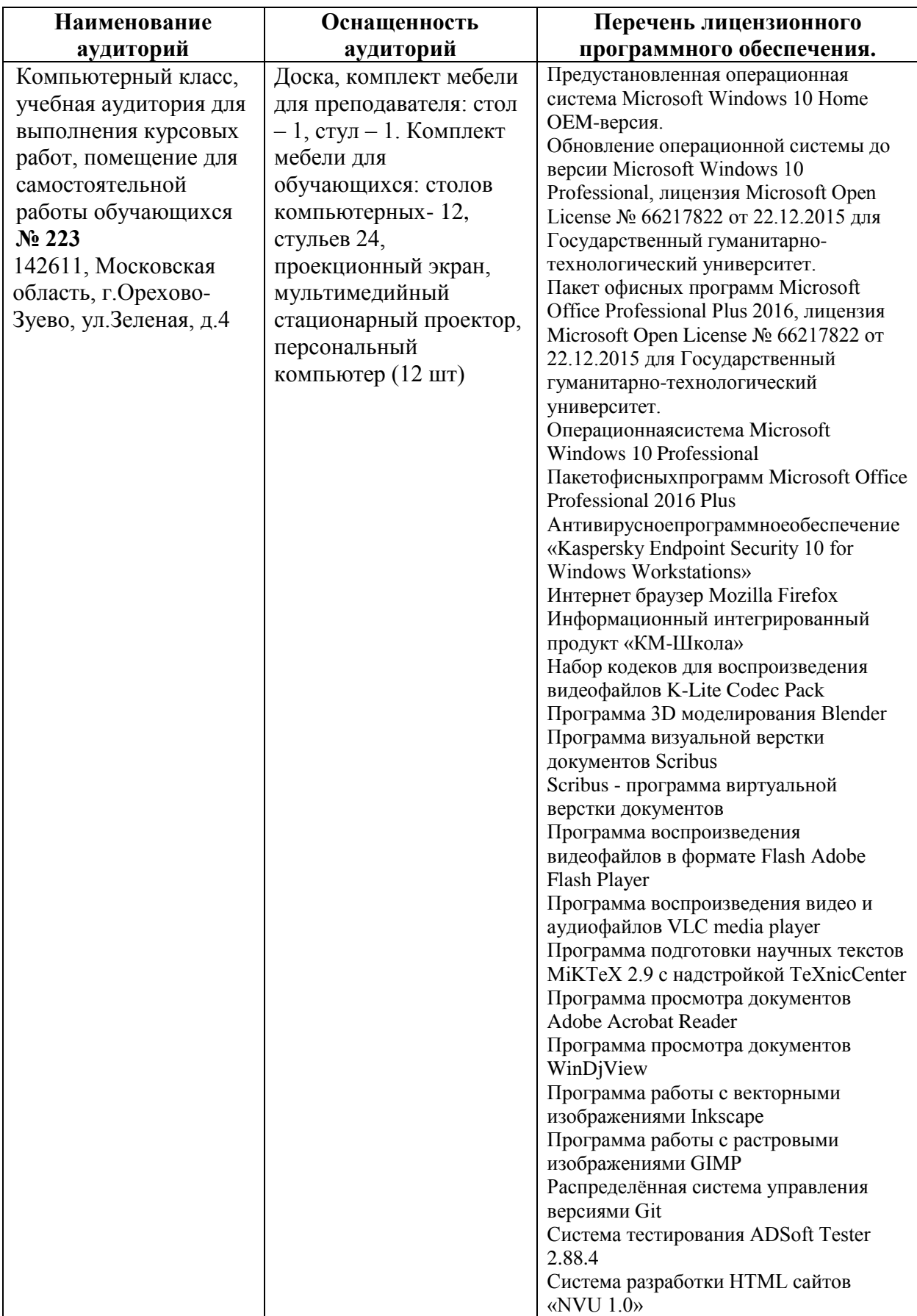

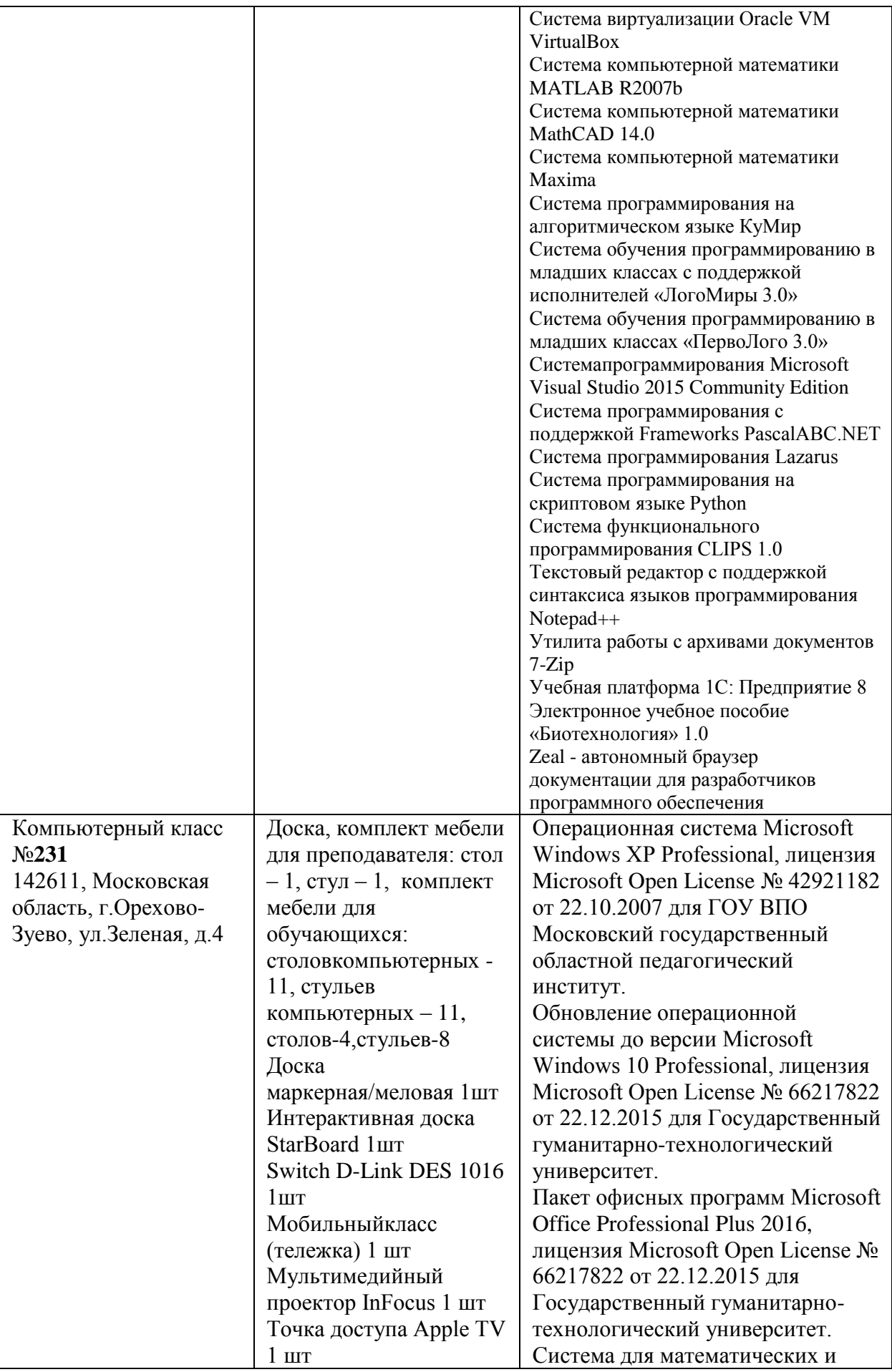

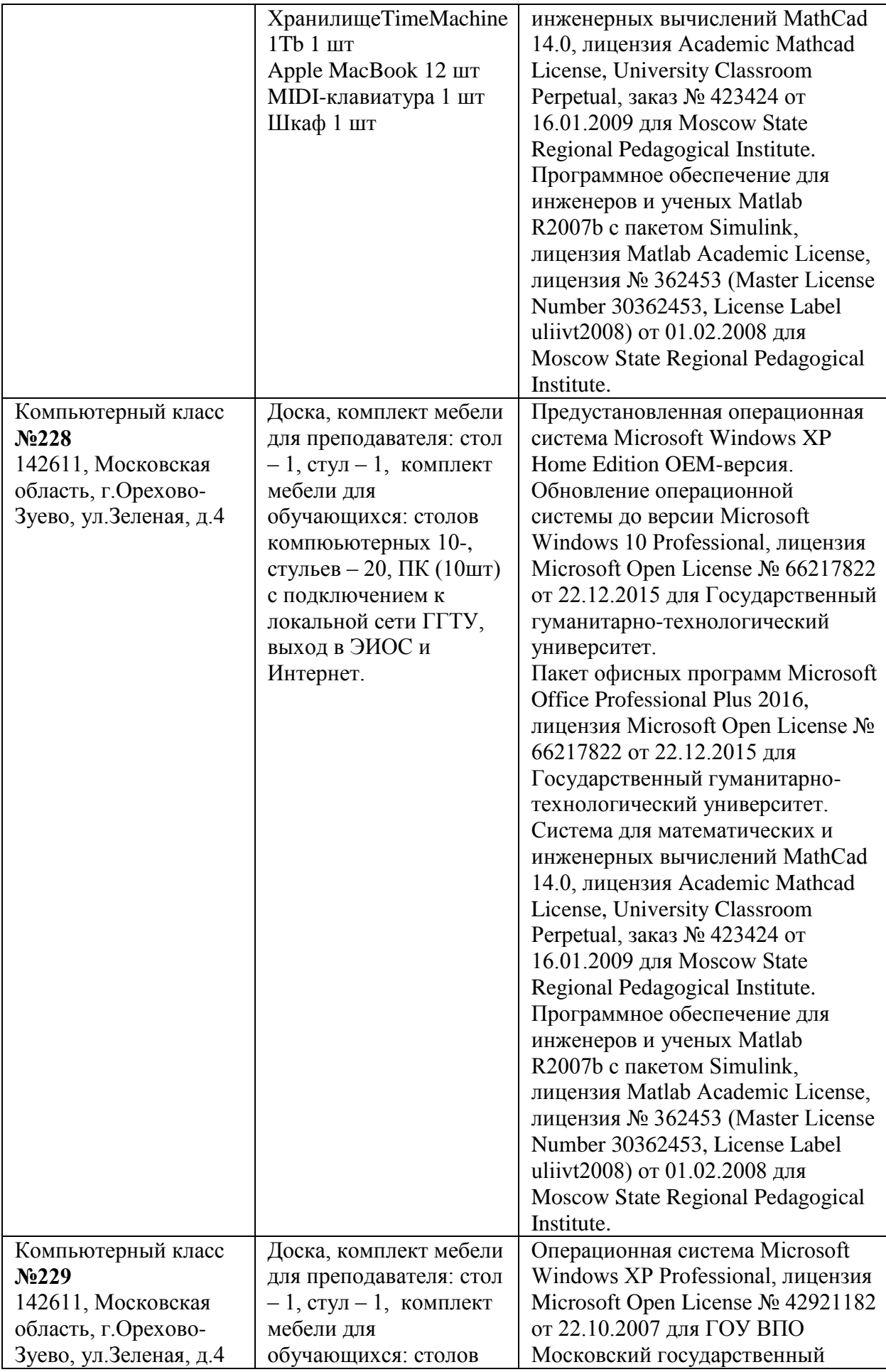

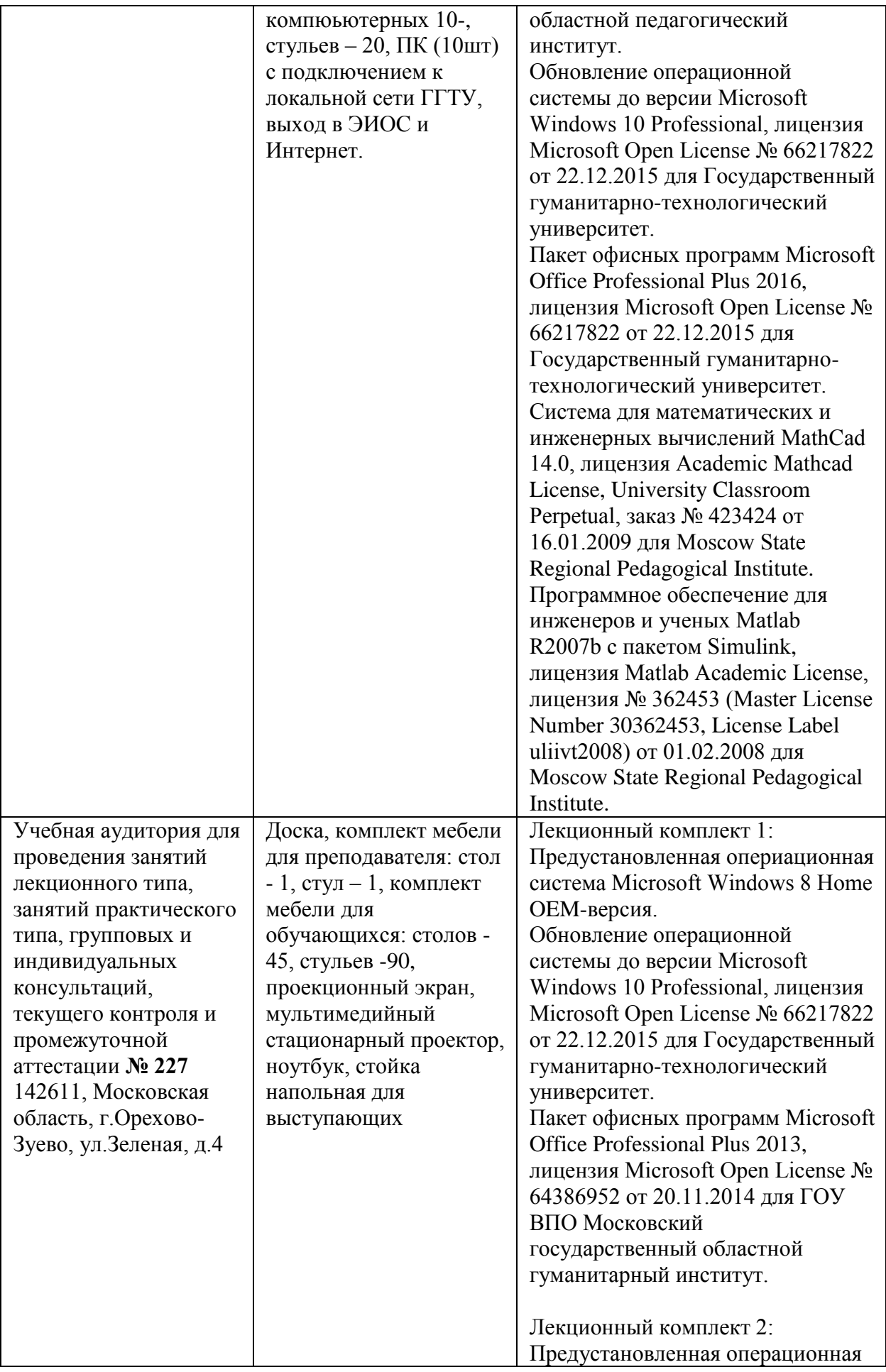

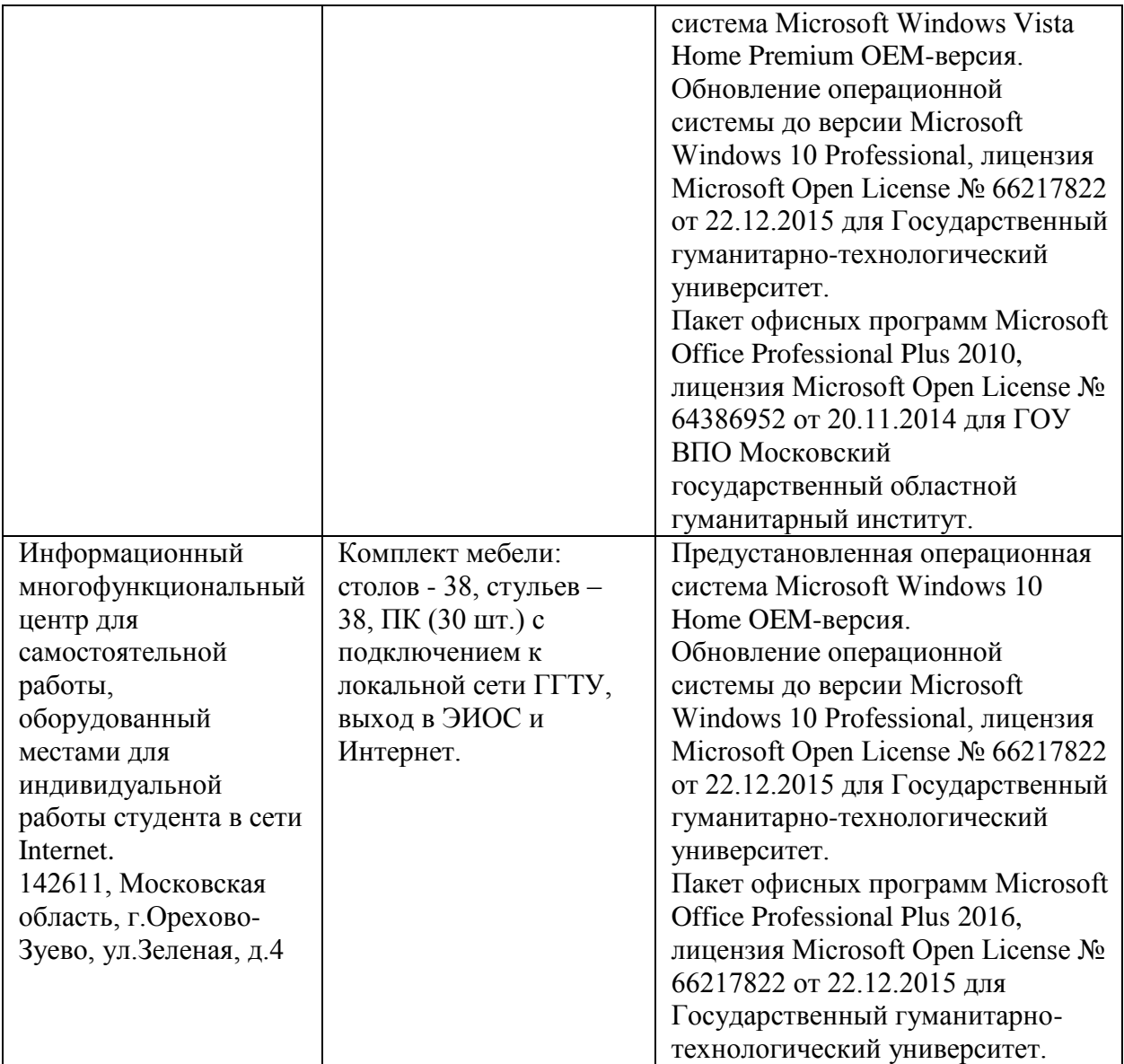

## **10. Обучение инвалидов и лиц с ограниченными возможностями здоровья**

При необходимости рабочая программа дисциплины может быть адаптирована для обеспечения образовательного процесса инвалидов и лиц с ограниченными возможностями здоровья. Для этого требуется заявление студента (его законного представителя) и заключение психолого-медико-педагогической комиссии (ПМПК).

Автор (составитель):  $\frac{(M/M)}{M}$  /А. А. Можаев/ подпись Программа утверждена на заседании кафедры информатики и физики от «30» августа 2022г., протокол № 1 и.о Зав. кафедрой информатики и физики Гилева А.В.

*Приложение*

## **Министерство образования Московской области Государственное образовательное учреждение высшего образования Московской области «Государственный гуманитарно-технологический университет»**

# **ФОНД ОЦЕНОЧНЫХ СРЕДСТВ ДЛЯ ПРОВЕДЕНИЯ ТЕКУЩЕГО КОНТРОЛЯ ЗНАНИЙ, ПРОМЕЖУТОЧНОЙ АТТЕСТАЦИИ ПО ДИСЦИПЛИНЕ**

*Б1.В.01.07 Web-технологии в управлении*

*\_\_\_\_\_\_\_\_\_\_\_\_\_\_\_\_\_\_\_\_\_\_\_\_\_\_\_\_\_\_\_\_\_\_\_\_\_\_\_\_\_\_\_\_\_\_\_\_\_\_\_\_\_\_\_\_\_\_\_\_\_\_\_\_\_\_\_\_\_\_\_ Индекс и наименование дисциплины*

Направление подготовки *09.03.03 Прикладная информатика*

Квалификация выпускника *Бакалавр*

Форма обучения *очно-заочная*

**Орехово-Зуево 2022 г.**

## **1. Индикаторы достижения компетенций**

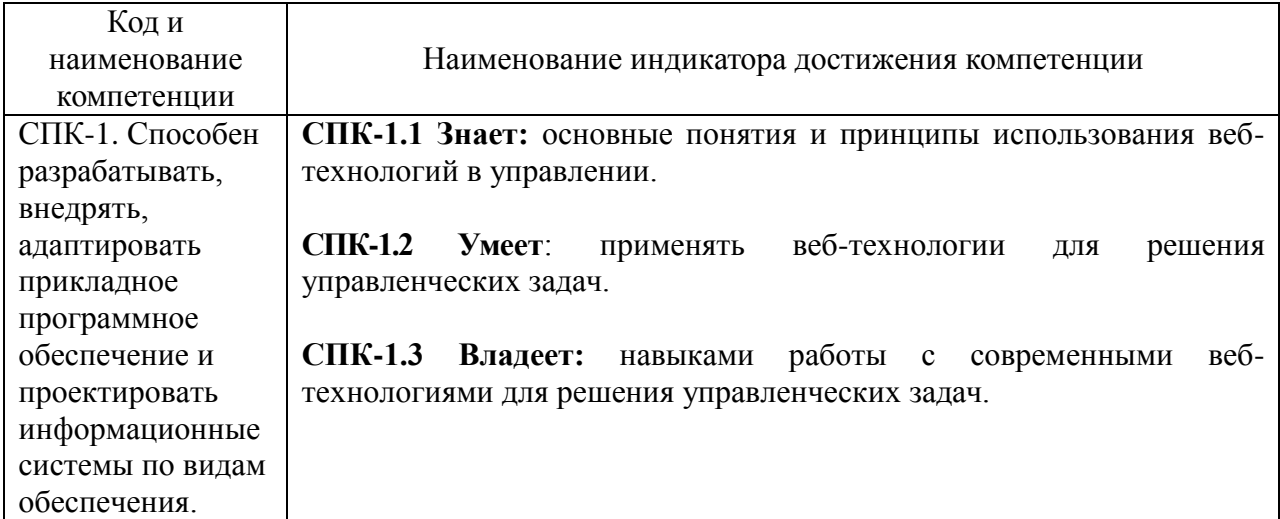

## **2. Описание показателей и критериев оценивания компетенций на различных этапах их формирования, описание шкал оценивания.**

Оценка уровня освоения компетенций на разных этапах их формирования проводится на основе дифференцированного контроля каждого показателя компетенции в рамках оценочных средств, приведенных в ФОС.

Оценка «Отлично», «Хорошо» соответствует повышенному уровню освоения компетенции согласно критериям оценивания, приведенных в таблице к соответствующему оценочному средству

Оценка «Удовлетворительно» соответствует базовому уровню освоения компетенции согласно критериям оценивания, приведенных в таблице к соответствующему оценочному средству

Оценка «Неудовлетворительно» соответствует показателю «компетенция не освоена»

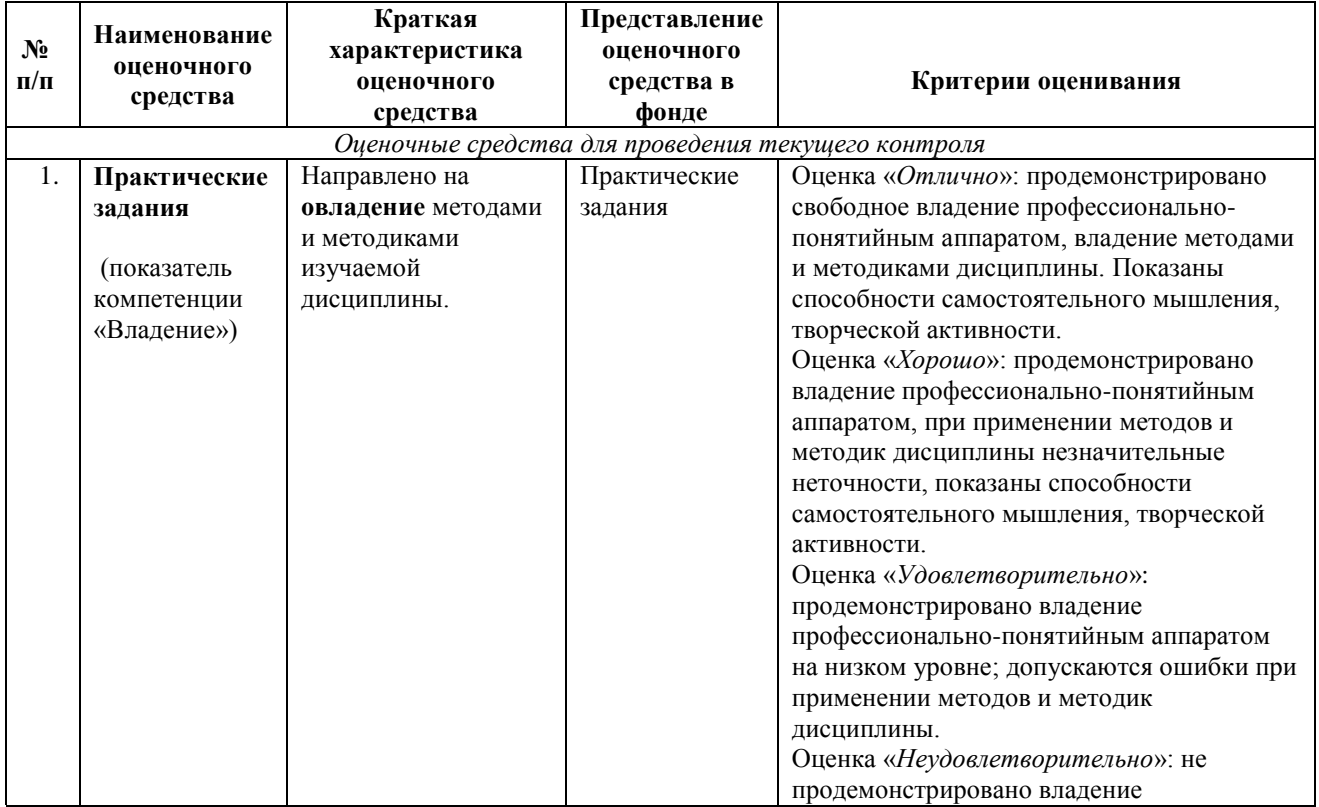

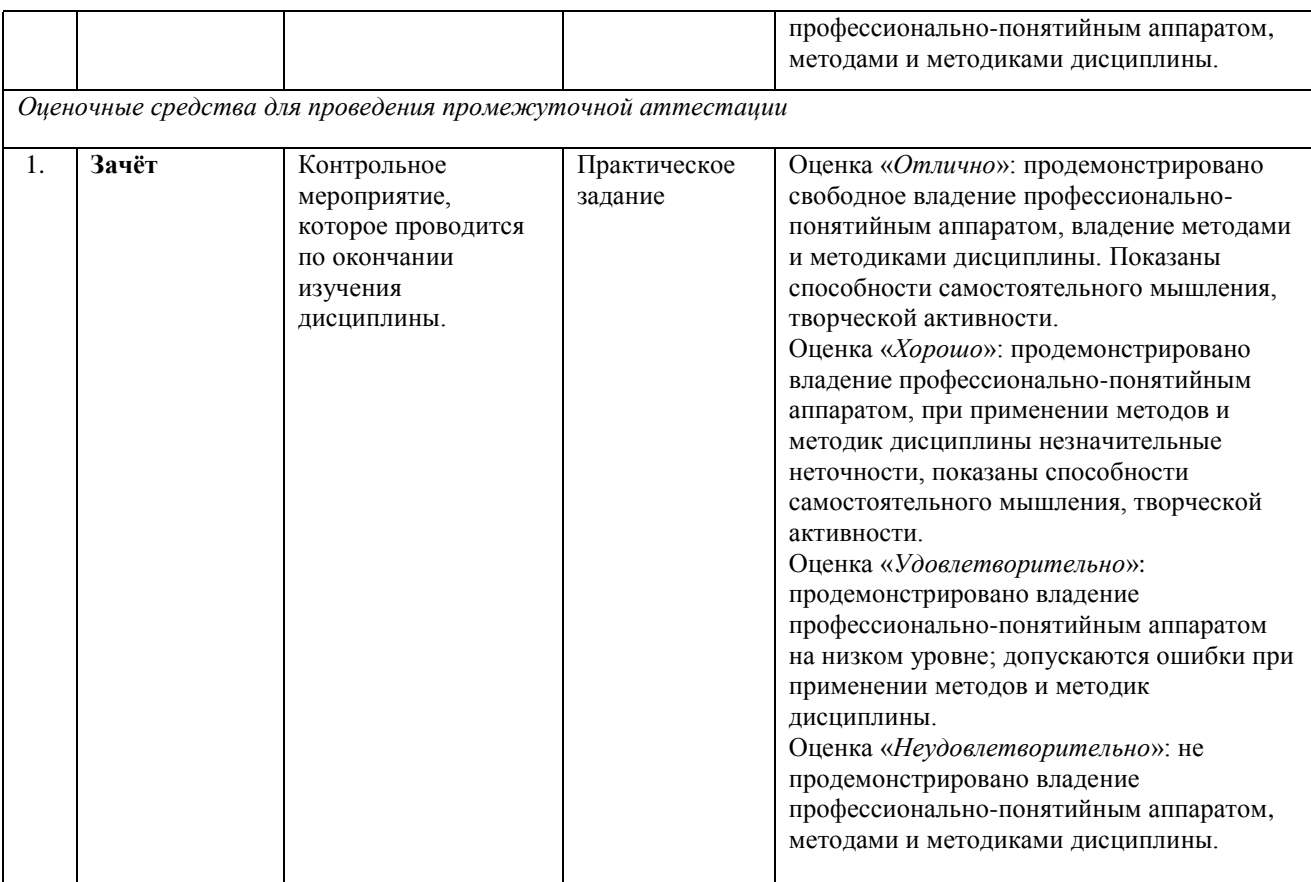

**3. Типовые контрольные задания и/или иные материалы для проведения текущего контроля знаний, промежуточной аттестации, необходимые для оценки знаний, умений, навыков и/или опыта деятельности, характеризующих этапы формирования компетенций в процессе освоения образовательной программы.**

## *Пример практического задания*

Групповая работа в программе «Битрикс24»

Это задание рассчитано на 10 часов, из них 6 часов в компьютерном классе.

Первое занятие в аудитории (4 часа)

Для выполнения задания в группе формируется 3 команды численностью от 6 до 8 студентов. Каждая команда – это компания, название и сферу деятельности которой участники определяют совместно. В каждой команде следует выбрать руководителя (администратора будущего портала). Работа в команде:

- Создание структуры компании (3–4 отдела).
- Распределение позиций (должностей) в созданных отделах между участниками команды.
- Выбор задачи (проекта), над которой будет работать команда.

Примеры проектов: разработка новой методики оценки персонала; разработка нового процесса аттестации персонала; разработка рекламной кампании; разработка проекта открытия филиала компании и т.д.

• Определение работ, необходимых для выполнения проекта, примерная оценка длительности и распределение ответственности. Подготовка форм документов.

Второе занятие в компьютерном классе (6 часов)

• Руководитель команды (администратор портала) регистрируется под своим именем в программе «Битрикс24» и создает портал для своей компании. Используя подготовленные на первом занятии материалы, администратор создает структуру компании на портале и рассылает приглашения участникам.

• Администратор также создает группу для реализации проекта. Для каждой работы (задачи) проекта назначает ответственного исполнителя и крайний срок выполнения.

• Каждый участник, подтвердив регистрацию, заполняет свой профиль, создает или загружает документы по назначенной ему работе и открывает доступ другим участникам для редактирования и согласования.

• В процессе работы следует постоянно публиковать сообщения в «Живой ленте» и комментировать записи участников. Преподаватель наблюдает за работой команд и при необходимости корректирует ход выполнения. В конце занятия каждая команда представляет свой портал.

## *Пример заданий на зачёт*

- 1. По материалам ресурсов Сети напишите эссе (1–2 страницы), представив свое понимание принципов Web 2.0. и Web 3.0. Использование других источников информации будет приветствоваться.
- 2. Создайте новый календарь. Назовите его «календарь-задание». Введите в календарь мероприятия, связанные с учебой (расписание занятий). Отметьте эти мероприятия зеленым цветом. Добавьте гостей (участников вашей группы) и назначьте им права. Введите личные мероприятия на эту же неделю, отметьте их желтым цветом, добавьте гостей и назначьте им права. Сделайте копию фрагмента приглашенных участников из окна настройки одного из мероприятий (PrintScrn) и копию окна расписания календаря в режиме «месяц»; сохраните эти копии в Word и отправьте для проверки преподавателю
- 3. В этом задании, используя сервис документов (Диск) Google, создайте документ совместно с участниками вашей группы. Предлагаемая тема: «Где я могу использовать сервисы Google». Можете сформулировать и другую тему по согласованию с преподавателем. Кто-либо из вашей группы должен взять на себя функцию владельца документа и сделать настройки совместного доступа. Выбор функции «Редактор» позволит участникам вносить правки в файл документа. Задание: Подготовьте документ, в котором укажите: – тему, список участников группы и «владельца» документа; – установите возможность отправлять комментарии. Ссылку на документ скопируйте в текстовый документ, сохраните его на своем компьютере и затем отправьте преподавателю.
- 4. Создайте небольшую презентацию (4–5 слайдов). Выберите тему, отформатируйте текст, включите рисунки и видеоролик. Сделайте настройки совместного доступа для участников вашей группы. Документ со ссылкой на подготовленную презентацию отправьте преподавателю.
- 5. Создайте несколько команд для реализации проекта в программе Wikispace. В одной команде должно быть от 6 до 8 человек. Каждая команда выбирает руководителя (менеджера проекта) и решает, над каким проектом они будут работать. Это может быть проект создания рекламной кампании для какого-либо товара, проект создания клуба, сообщества по интересам и т.д. Менеджер проекта создает Wiki и приглашает участников своей группы. В результате совместной работы команды должен быть создан проект, URL-адрес которого менеджер проекта отправляет преподавателю. Отдельно следует отправить скриншот списка изменений.
- 6. Создайте презентацию любого выбранного товара, используя одну из рассмотренных программ инфографики. Ссылку на просмотр созданной презентации отправьте для проверки и оценивания

7. Создайте карту в программе Mindomo. Тему (центральный топик) выберите самостоятельно. Например, «Инструменты маркетинга»; «Инструменты стратегического анализа»; «Проект создания…» и т.д. Скриншот созданной карты отправьте преподавателю для оценивания.

# **Схема соответствия типовых контрольных заданий и оцениваемых знаний, умений, навыков и (или) опыта деятельности, характеризующих этапы формирования компетенций**

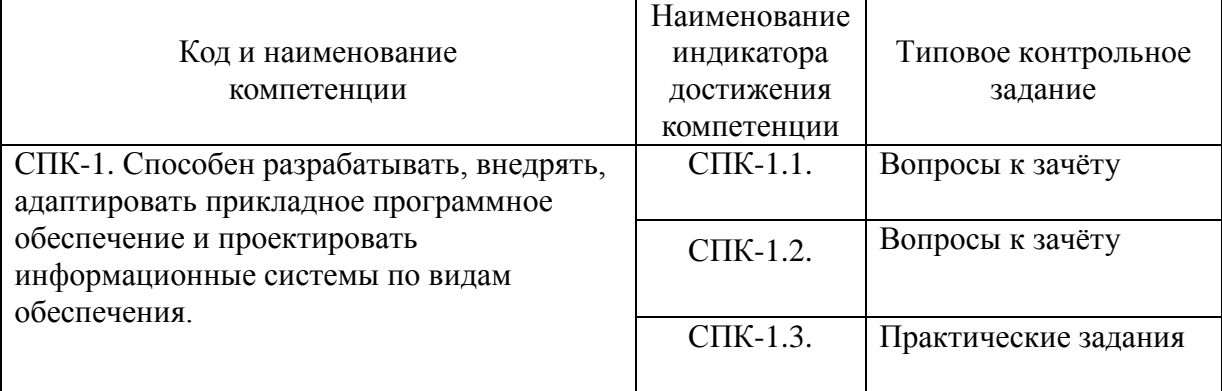